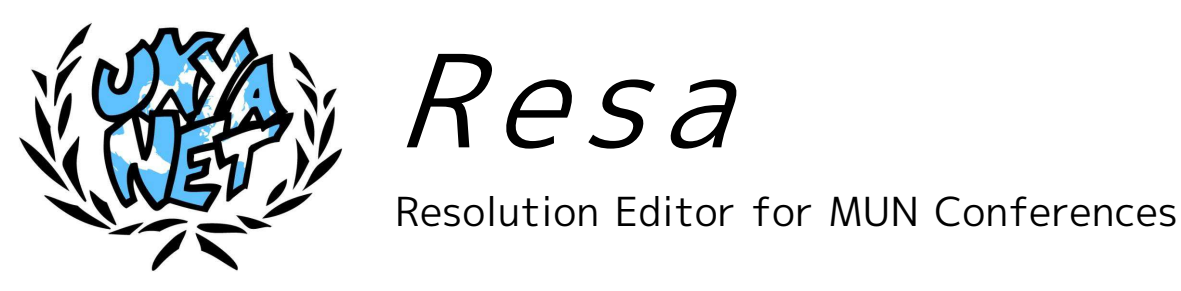

## The first software for writing and editing resolutions in MUN committees!

Using a standard text editor (like Microsoft Word or Open Office Writer) for working an MUN committee can often be bothersome. Because the chairperson is in charge of the layout while (s)he is in the moderating the debate, things like character and paragraph formatting, correct spacing or multi-indented clause numbering often end up wrong. Plus, neither screen duplication (where everyone in committee can see what the chair is typing) nor screen extension (where the chair has to turn towards the projector to see what (s)he is typing) is a really good setup.

## RESA solves these problems by automating everything apart from raw text editing:

- The chairperson only needs to type the raw text of the resolution. All the layout is done automatically be the software. Because RESA knows about all the structure and style of a UN resolution, it will format header, preamble and operative clauses without requiring manual intervention.
- RESA has two separate windows, which are automatically kept in sync:
	- oA control window, where the chairperson types the clauses of the resolution and can edit them in a convenient interface.
	- o A **presentation window**, which is dragged onto the projector and shows a nicely formatted version of the resolution without the editor interface. Adjustable font size and automatic word-wrap make the resolution readable even in the seats at the very back!

## Never panic again in amendment wars!

- With RESA, the chairperson can enter amendments using a convenient form. You can keep as many amendments on file as you want, and they are stored invisible to the participants. RESA will also arrange them in a useful order for you.
- Amendments are automatically kept up to date. Qatar wanted to change clause 7, but due to previous changes, the clause has moved up in sequence? RESA will keep track of the change and prevent confusion further down the line.
- On command, RESA will give your delegates a handy preview of what an amendment entails. You can show all the requested changes on the projection, and then adopt or reject the amendment with the click of a button.
- RESA saves all amendments together with the resolution. Do away with archiving the stacks of small notes the delegates have handed you!

RESA has a user-friendly and self-explanatory interface, and can be explained to new chairperson(s) within a few minutes. Using RESA means you can stop teaching your chairpersons about document layout in Word / Open Office, and you do not need team members for the boring task of fixing layout mistakes.

RESA works completely offline and requires no internet connection in the committee. It is available in English and German, and can be translated into other languages on your request. Many more features are in development! Follow UNYANET on Facebook, Twitter or our homepage to stay up to date about new versions.

Conferences hosted or endorsed by UNYANET member organisations can use RESA for free! Contact resa@unyanet.org for more information.